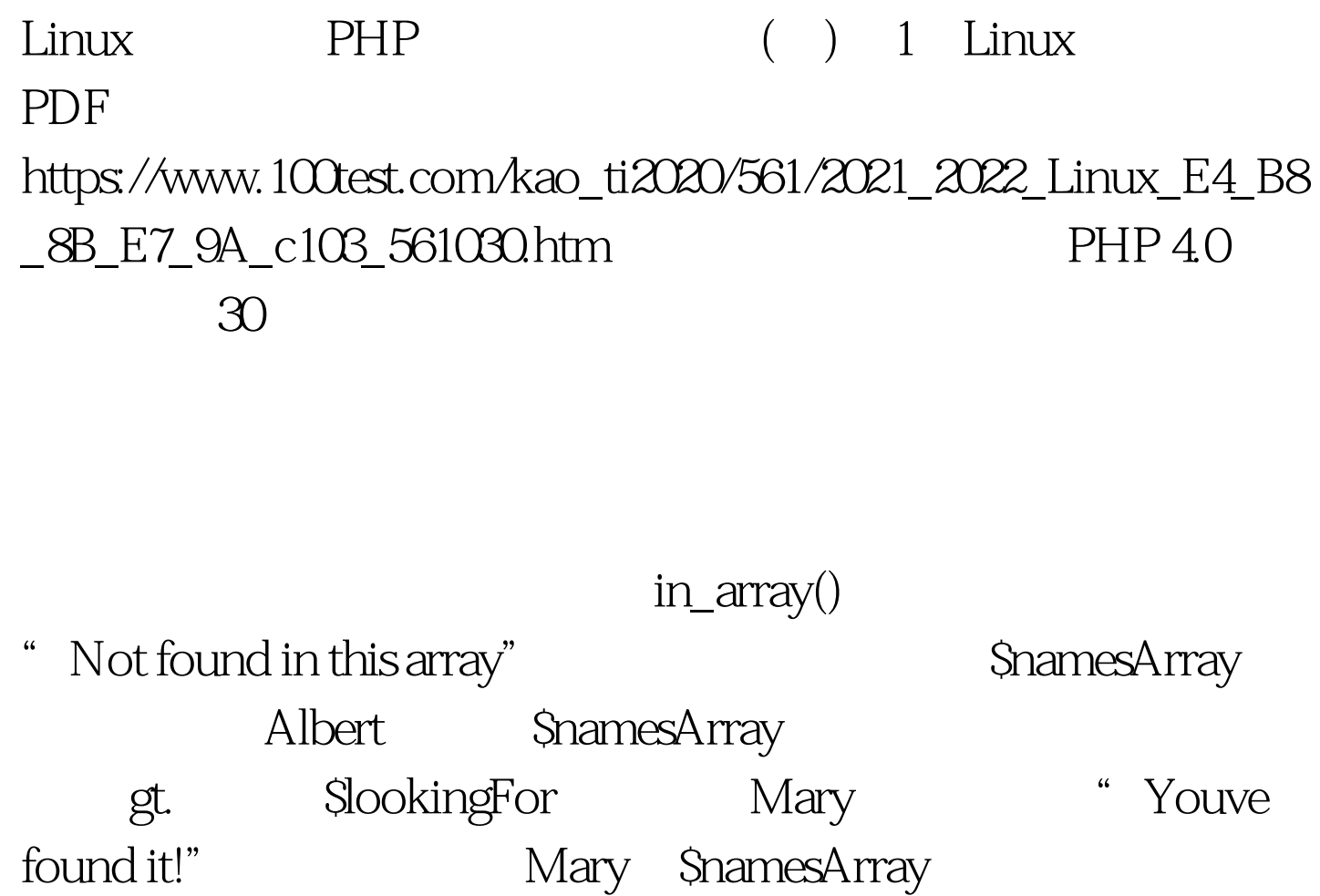

count() gt. Scount 7 100Test

www.100test.com